## **Watchdog-reset catcher aids embedded-system debugging** *Scott Newell, PCSI, Fort Smith, AR*

**A**simple "junk-box" circuit uses a 4013 CMOS flip-flop and a handful of passive components to determine whether random resets are the result of a blown

stack or the result of the watchdog-reset circuit tripping (**Figure 1**). You can also use this circuit to "grab"and hold other logic level edges like memory or I/O accesses.

A logic-level rising edge at the clock input (Pin 3) of the 4013 clocks the flip-flop. Because the circuit holds the data input (Pin 5) high, the Q output (Pin 1) goes

**132** edn | November 19, 1998 *www.ednmag.com*

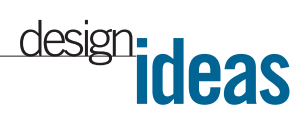

high, which turns on the LED. Once the LED is on, the circuit ignores any further changes at the input.

 $R<sub>1</sub>$  and  $C<sub>1</sub>$  are the powerup reset for the flip-flop. At power-up, C, discharges, which holds the reset input (Pin 4) of the 4013 high, clears the Q output of the 4013, and turns off the LED.  $C_1$ , charges up to the supply voltage through  $R_{1}$ , taking the R input (Pin 4) low to deassert the 4013 reset time. D, discharges C, quickly on powerdown. S<sub>1</sub> is an optional reset switch.  $C<sub>2</sub>$  is a power-supply bypass capacitor. Don't forget to ground all unused inputs on the 4013. To reset the circuit, either momentarily close S<sub>1</sub> or temporarily disconnect power. **Figure 1**

 $\overset{5V}{\Omega}$  $C<sub>2</sub>$ 5V ₹ 0.1 mF 6 14 S 1k 5 1  $\overline{D}$ Q 4013 LED 3  $\circ$ CLK INPUT R 5V 4 7  $\rm C_{1}$  O.1  $\rm \mu F$ R<sub>1</sub><br>100k D<sub>1</sub>  $S<sub>1</sub>$ 

LED=HIGH-EFFICIENCY RED LED. D1=IN4001 OR ANY OTHER SMALL-SIGNAL DIODE. S1=OPTIONAL MOMENTARY PUSHBUTTON SWITCH. TIE UNUSED INPUTS TO GROUND.

**A 4013 CMOS flip-flop and a handful of passive components monitor the activity of an embedded system's watchdog reset.**

parts onto a BNC, which makes it easy to connect a scope probe directly to the watchdog-reset catcher. You can use a clip lead for the power line and easily steal power from the device under test. You can then connect the output of the embedded system's watchdog-reset circuit through the scope probe to the clock input of the 4013.

None of the part values are critical, and many types of flipflops can substitute for the 4013. A faster flip-flop may be necessary to watch fast signals. Adding an inverter to the input would allow you to catch falling edges, such as active-low reset signals. (DI #2293)

To Vote For This Design, Circle No. 409

You can solder all the

**NOTES:**